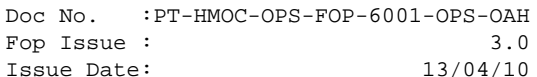

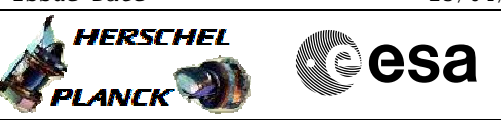

## **Procedure Summary**

# The procedure allows the use to modify the selection of the CPDU used by the ASW. This selection determines which CPDU will be used to execute CPDU pulse received directly from ground through TC(2,3) as well as those commanded autonomously onboard. **USAGE** The procedure should be used whenever a failure of the CPDU itself or its interface with the PM prevents one of the units from executing correctly the requested pulses. The following failure symptoms may be present: 1. The BSW has declared the RT interface of one of the RM's unhealthy and the cause has been established to be a genuine hardware failure. 2. The BSW has detected a RAM error trapped by the memory manager on one of the RM's. Whether or not this will require a CPDU reconfiguration will depend on the analysis of the location where the error occurred (the RM RAM contains the buffer used for transferring CPDU packets, however this specific area of the RAM may not be affected by the error). 3. Relay driving commands requested directly or indirectly from ground, for instance during unit power switching, fail. The CPDU configuration is written in the SGM and not in the RM context register. A a consequence, it is not necessary to disable the RM before executing the TC which modifies the configuration **Objectives**

#### **Summary of Constraints**

#### **Spacecraft Configuration**

**Start of Procedure**

**End of Procedure**

#### **Reference File(s)**

**Input Command Sequences**

**Output Command Sequences** HRA2CPD1 HRA2CPD2

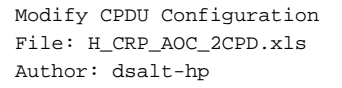

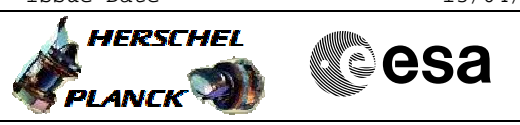

# **Referenced Displays**

**ANDs GRDs SLDs** ZAA01999

## **Configuration Control Information**

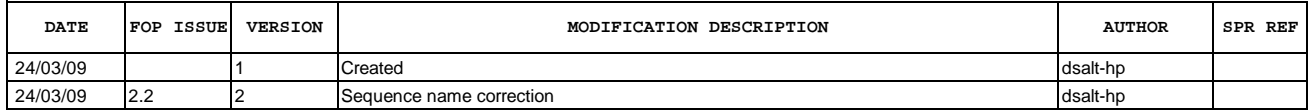

Doc No. : PT-HMOC-OPS-FOP-6001-OPS-OAH<br>Fop Issue : 3.0 Fop Issue : 3.0<br>
Issue Date: 3/04/10 Issue Date:

 Modify CPDU Configuration File: H\_CRP\_AOC\_2CPD.xls Author: dsalt-hp

**HERSCHEL Sesa** PLANCK

**Procedure Flowchart Overview**

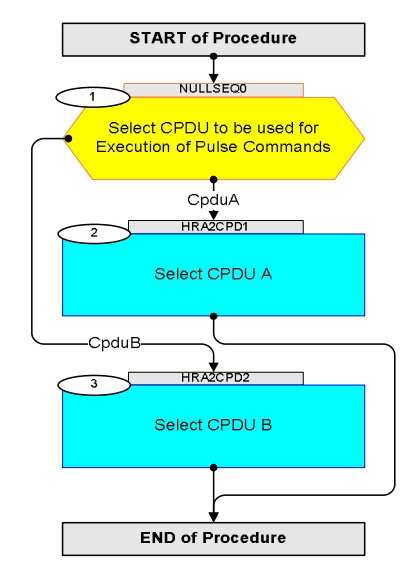

Doc No. :PT-HMOC-OPS-FOP-6001-OPS-OAH Fop Issue : 3.0 Issue Date: 13/04/10

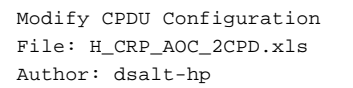

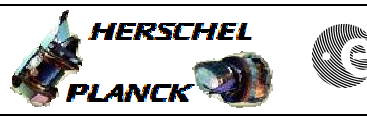

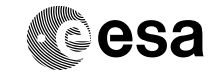

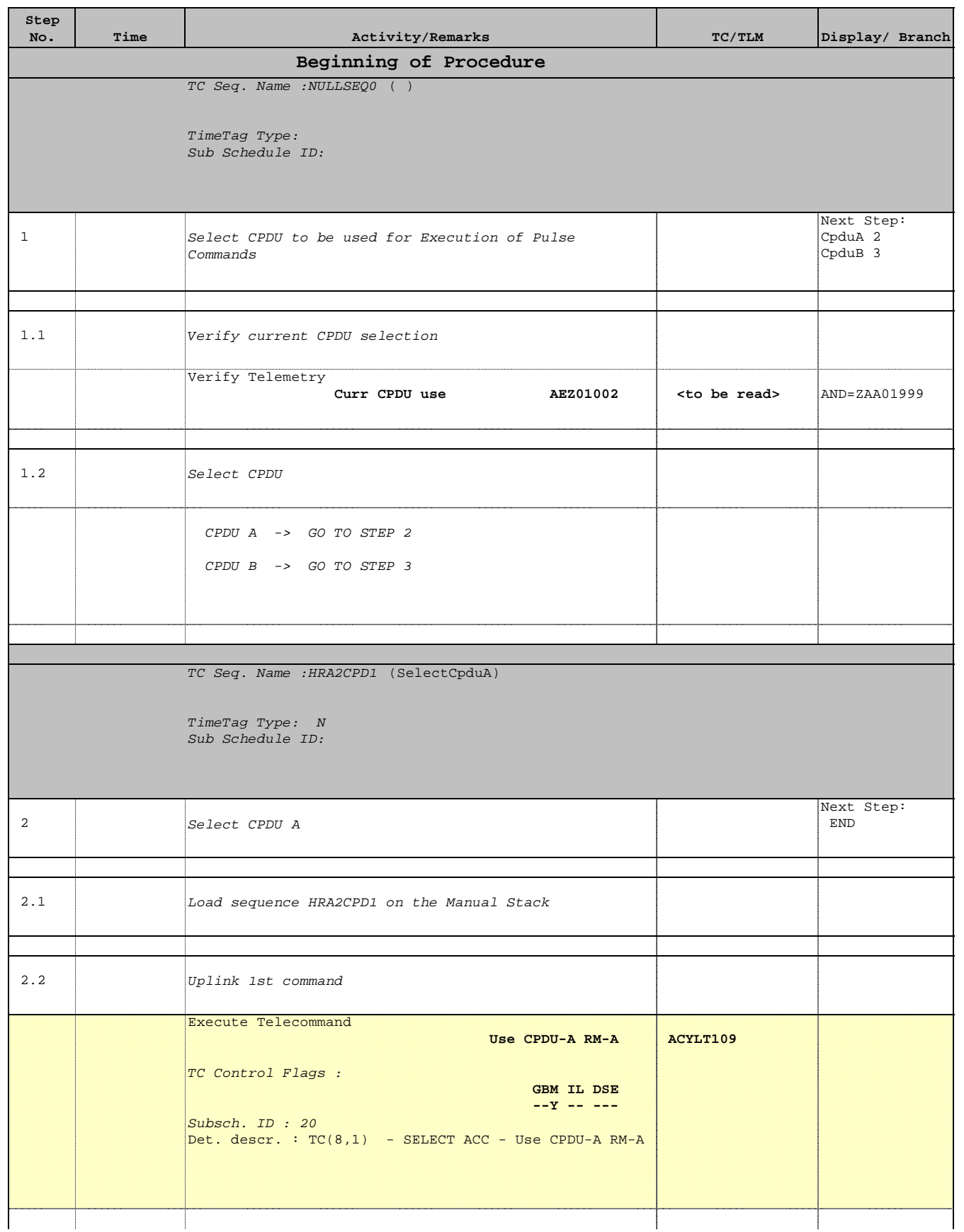

Doc No. :PT-HMOC-OPS-FOP-6001-OPS-OAH Fop Issue : 3.0 Issue Date: 13/04/10

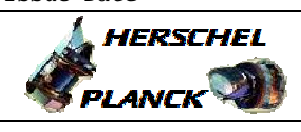

**esa** 

 Modify CPDU Configuration File: H\_CRP\_AOC\_2CPD.xls Author: dsalt-hp

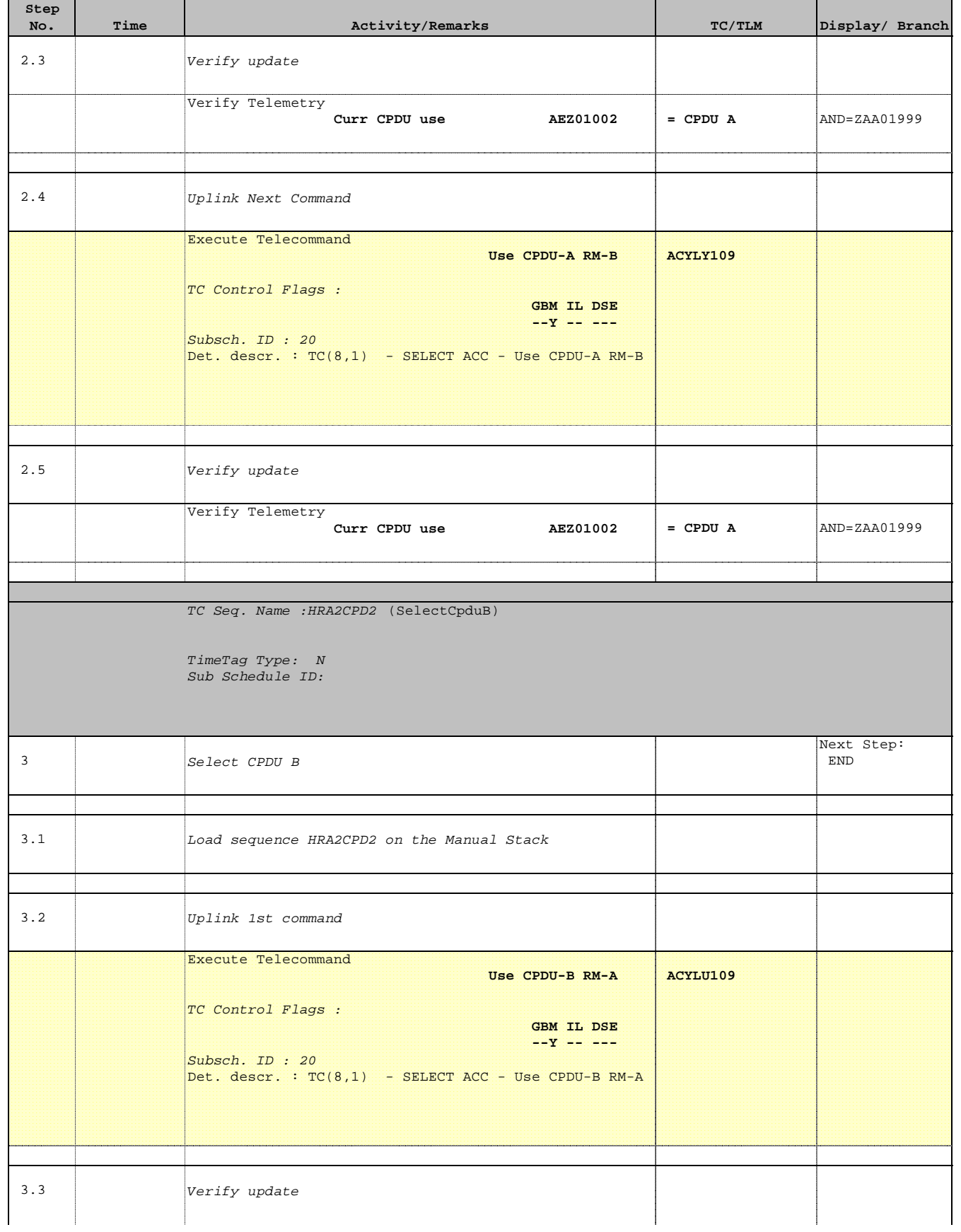

Doc No. :PT-HMOC-OPS-FOP-6001-OPS-OAH Fop Issue : 3.0 Issue Date: 13/04/10

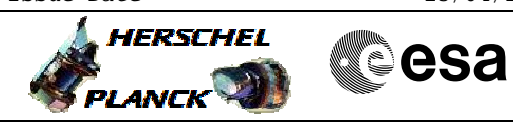

 Modify CPDU Configuration File: H\_CRP\_AOC\_2CPD.xls Author: dsalt-hp

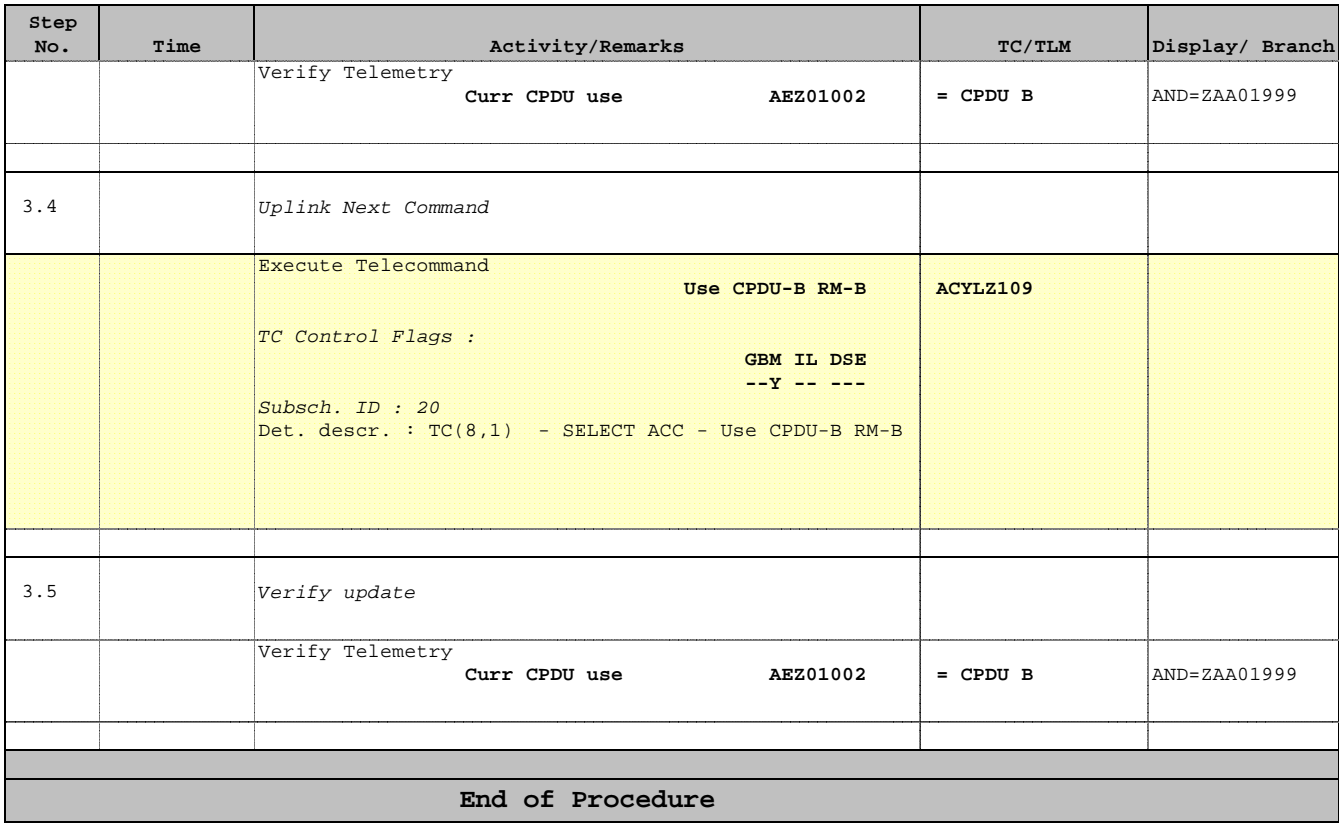